## Package 'RStata'

October 27, 2016

<span id="page-0-0"></span>Title A Bit of Glue Between R and Stata

Version 1.1.1

Description A simple R -> Stata interface allowing the user to execute Stata commands (both inline and from a .do file) from R.

URL <http://github.com/lbraglia/RStata>

BugReports <http://github.com/lbraglia/RStata/issues> Imports foreign, tools, utils License GPL-3 LazyData true RoxygenNote 5.0.1 NeedsCompilation no Author Luca Braglia [aut, cre] Maintainer Luca Braglia<lbraglia@gmail.com> Repository CRAN Date/Publication 2016-10-27 17:40:24

### R topics documented:

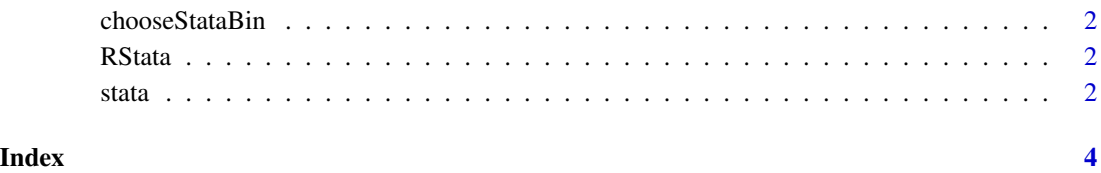

<span id="page-1-0"></span>

#### Description

Set Stata binary (among found alternatives) path. These settings are lost when R is closed, therefore you should consider adding a options ("RStata.StataPath") line in your .Rprofile.

#### Usage

chooseStataBin()

RStata *A Bit of Glue Between R and Stata*

#### Description

A simple R -> Stata interface allowing the user to execute Stata commands (both inline and from a .do file) from R.

stata *Send commands to a Stata process*

#### Description

Function that sends commands to a Stata process.

#### Usage

```
stata(src = stop("At least 'src' must be specified"), data.in = NULL,
  data.out = FALSE, stata.path = getOption("RStata.StataPath",
  stop("You need to set up a Stata path; ?chooseStataBin")),
  stata.version = getOption("RStata.StataVersion",
  stop("You need to specify your Stata version")),
  stata.echo = getOption("RStata.StataEcho", TRUE), ...)
```
#### <span id="page-2-0"></span>stata 3

#### Arguments

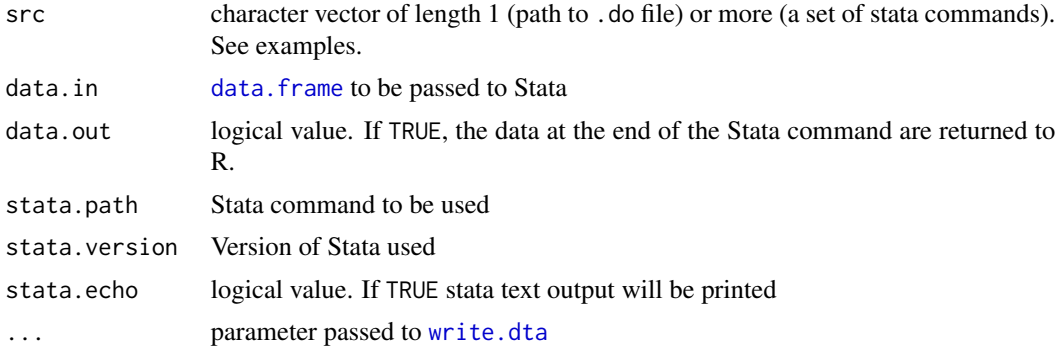

#### Examples

```
## Not run:
## Single command
stata("help regress") #<- this won't work in Windows dued to needed
                      # batch mode
## Many commands
stata_src <- '
version 10
set more off
sysuse auto
reg mpg weight
stata(stata_src)
## External .do file
stata("foo.do")
## Data input to Stata
x \le - data.frame(a = rnorm(3), b = letters[1:3])
stata( "sum a", data.in = x)
## Data output from Stata (eg obtain 'auto' dataset)
auto <- stata("sysuse auto", data.out = TRUE)
head(auto)
## Data input/output
(y \le - stata("replace a = 2", data.in = x, data.out = TRUE))
## End(Not run)
```
# <span id="page-3-0"></span>Index

chooseStataBin, [2](#page-1-0)

data.frame, *[3](#page-2-0)*

RStata, [2](#page-1-0) RStata-package *(*RStata*)*, [2](#page-1-0)

stata, [2](#page-1-0)

write.dta, *[3](#page-2-0)*